## **TOOLS SW e HW for STM8**

By E.M.

**Today there are several hardware and software tools that can be used to develop STM8. In the pages below there are the recommended tools chosen for the excellent relationship between price and performance.**

## **SOFTWARE\_\_\_\_\_\_\_\_\_\_\_\_\_\_\_\_\_\_\_\_\_\_\_\_\_\_\_\_\_\_\_\_**

**1)** ST Library for STM8 is showed in the page below: <http://www.st.com/mcu/familiesdocs-113.html#Firmware>

download:<br>STM8S FWLib

STM8S firmware library 1.1.1 Jun-2009

**2)** ST IDE is in the link below:

[http://www.st.com/mcu/modules.php?name=mcu&file=familiesdocs&FAM=113#Software%20](http://www.st.com/mcu/modules.php?name=mcu&file=familiesdocs&FAM=113#Software%20f)f or%20Toolsmdt

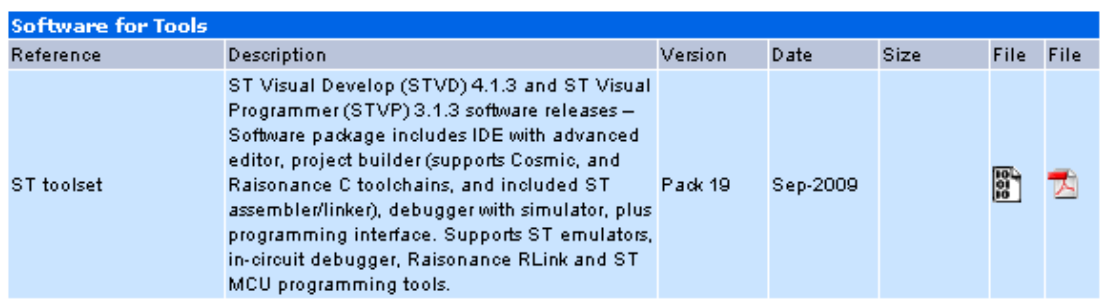

**3)** COSMIC C Compiler is showed in the page below: <http://www.cosmicsoftware.com/download.php> download:

```
STMicrolectronics STM8 free tools (version)
Cosmic tools for STMicro STM8 family, free version limited to 16k.
Requires registration.
Devnload
```
Install it and register it in order to have the license for the free 16K version.

## **HARDWARE\_\_\_\_\_\_\_\_\_\_\_\_\_\_\_\_\_\_\_\_\_\_\_\_\_\_\_\_\_\_\_\_**

## Raisonance, emulator STX-RLink [http://www.mcu-raisonance.com/mcu\\_downloads.html](http://www.mcu-raisonance.com/mcu_downloads.html) Download the packages pointing by blue arrows, see below.

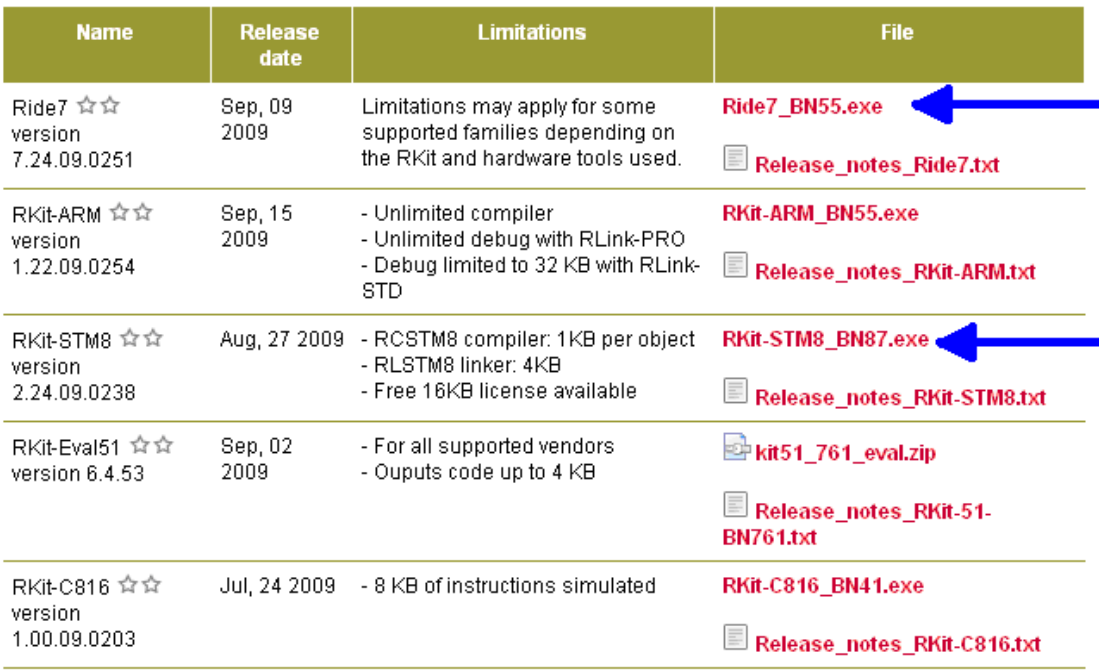

After downloading the packages install them with the sequence showed below. Ride7\_BN55.exe RKit-STM8\_BN87.exe

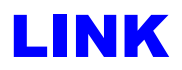

**Il link di riferimento per i microcontrollori di STM Ë:** <http://www.st.com/mcu/index.html>

**Il link di riferimento per STM8S Ë:** <http://www.st.com/mcu/inchtml-pages-stm8s.html>

**Il link di riferimento per STM8L Ë:** <http://www.st.com/mcu/inchtml-pages-stm8s.html>

**Il link di riferimento per i tolls HW/SW, manuali, Application Note ecc, Ë:** <http://www.st.com/mcu/familiesdocs-120.html>

**Il link di riferimento per COSMIC Ë:** <http://www.cosmicsoftware.com/>

**Il link di riferimento per RAISONANCE Ë:** <http://www.raisonance.com/>

**Il link di riferimento per alcuni esempi Ë:** <http://emcu.altervista.org/>